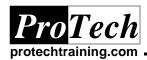

# **IMS Operator Training**

# **Course Summary**

### Description

This course provides the skills to operate an IMS environment. Students will have the opportunity to enhance their knowledge of IMS concepts and functions.

## **Objectives**

At the completion of this course, the student will be able to:

- Affect on-line transaction processing dynamically
  - Describe components of the IMS Stage 1 generation
- Control and modify the various components and resources of an IMS system

## **Topics**

- Control Region, Message Regions and Queues
- Batch Message Processing Programs (BMPs) and Message Processing Programs (MPPs)
- Logical Terminals (LTERMs) and Physical Terminals (PTERMs)
- IMS Fast Path
- Hierarchical Databases and DL/I
- Checkpoint and Recovery
- MSC Link
- Intro to the Parallel Sysplex Environment

#### **Audience**

This course is designed for operations personnel.

### **Prerequisites**

This course requires that students have a familiarity with the basic concepts of operations in IMS.

#### **Duration**

Two days

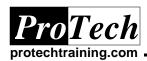

# **IMS Operator Training**

## **Course Outline**

#### I. Introduction

- A. Characteristics of Batch Systems
- B. Characteristics of Online Systems
- C. Data Communication Software
- D. Database Software
- E. IBM DC And DB Products
- F. DB-DC Connections

### II. IMS Data Communications (DC)

- A. Message Processing Program (MPP)
- B. IMS Batch Message Program (BMP)
- C. Advanced Program to Program
- D. Communication / IMS (APPC/IMS)
- E. IMS Architecture
- F. IMS DB/DC System
- G. IMS Message Region
- H. Batch Message Processing Region
- I. IMS Region Comparison

### **III. IMS Operator Commands**

- A. IMS Master Terminal
- B. IMS Command Format
- C. Display Command
- D. Start Command
- E. General Exercise Information

### IV. Message Processing

- A. Message Switches
- B. Transactions
- C. Messages Queues
- D. Input Messages
- E. Output Messages
- F. Message Class
- G. Transaction Scheduling
- H. Transaction Priority
  - Transaction Priority and Limit Count Example
- I. Parallel Scheduling
- J. Processing Limit Count
- K. Sample IMS SysGen Macros
- L. Display Queued Command
  - 1. Display Queue Counts by Transaction
  - 2. Display Queue Counts by Class
- M. Display Message Queue Buffer Pool
- N. Changing Transaction Characteristics

- O. Display Transaction
- P. Display Program
- Q. Assign Command

### V. Stops and Starts

- A. Stopping Transactions
  - 1. Stopping Programs
  - 2. Stopping a Specific Class
  - 3. Stopping a region or Thread
  - 4. Stop Transaction by Region
  - 5. Additional Stop Region Parameters
  - 6. Force Down a Region
  - 7. Close VTAM ACB
- B. Process Stop a Transaction
- C. Purging Transactions
- D. Start Command
  - 1. Start Program Command
- E. Start a Specific Transaction Class

### VI. IMS Network Support and Control

- A. Static Terminal Definition
- B. Communications Demands
- C. Display Command
  - 1. Display LTERM
  - 2. Display PTERM
  - 3. Display NODE
  - 4. Display LINE
  - 5. Display QUEUE
- D. Assign Command
  - 1. Assign LTERM
  - 2. Display Assignment
- E. Display Assignment
  - 1. Idle Command
  - 2. Active Command
- F. Draining Messages
  - 1. Dequeue Command
  - 2. Suspend Queues
  - 3. Dead Letter Queues
- G. Purge Command

### VII. Introduction to Databases

- A. What is a Database?
- B. Common Types of Database Structures
- C. Loan Database
- D. Hierarchic Database

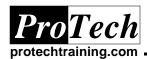

- Components of and IMS Database System
- E. Database Control Block Terminology
- F. IMS and Program Communication
- G. Database Definition (DBD)
- H. Loan Database DBD
- I. Program Communication Block

# **IMS Operator Training**

# Course Outline (Cont'd)

- J. Program Specification Block (PSB)
- K. Test PSB
- L. IMS SysGen for Databases
  - 1. Display Database
  - 2. Display Database with BKERR
  - 3. Database Recovery
  - 4. Database Dump
  - 5. Stop Database
  - 6. Start Database

### VIII. Miscellaneous Topics

- A. Synchronization Points
- B. Abnormal Termination
- C. Recovery from Transaction Abend
- D. Bringing Down IMS
- E. Shutdown Options
- F. Forced Shutdown
- G. Emergency Restart Command
- H. Normal Restart
  - 1. IMS Cold Start
- I. Database Recovery Control (DBRC)
- J. DBRC Components and Subsystems
- K. DBRC Components
- L. DBRC Functions
- M. LOG Control
- N. IMS Online Logging Overview
- O. Controlling IMS Logs
- P. Starting IMS Logs
- Q. Stopping IMS Logs
- R. Broadcast Command
- S. Broadcast to Specific Terminals
- T. Additional Display Commands
- U. Displaying IMS Storage Pools
- V. Conversational Transactions
- W. Display Conversation
- X. Hold Conversation
- Y. Terminating a Conversation

### IX. Fast Path Operations

- A. Data Entry Database (DEDB)
  - 1. Area Characteristics

- 2. DEDB Operations
  - a) /DISPLAY AREA areaname | ALL [IOVF]
  - b) /DISPLAY Database dbdname | ALL
  - c) /DISPLAY DBD dbdname
  - d) /DISPLAY FPVIRTUAL
  - e) /DISPLAY HSSP
  - f) /DISPLAY POOL EPCB | FP | FPDB | FPWP
  - g) /DISPLAY PSB psbname
  - h) /DISPLAY STATUS Database
  - i) /DBRECOVERY DATABASE dbdname | ALL [NOFEOV]
  - j) /DBRECOVERY AREA areaname [NOFEOV]
  - k) /START DATABASE dbdname | ALL [ACCESS= ...]
  - I) /START AREA areaname | ALL
  - m) /STOP DATABASE dbdname | ALL
  - n) /STOP AREA areaname | ALL
  - o) /STOP ADS ddname
  - p) /VUNLOAD AREA areaname
- Summary of /DBR and /STOP Commands
- B. Expedited Message Handling
  - 1. EMH The Big Picture
  - 2. EMH Operator Command Summery

### X. Parallel Sysplex Overview

- A. Parallel Sysplex Components
  - 1. S/390 Architecture
  - 2. Hardware System Area
  - 3. Coupling Facility (CF)
  - 4. Coupling Facility Links (CF Links)
  - 5. Parallel Sysplex Software
  - 6. Parallel Sysplex Services
  - 7. Coupling Facility Structures
  - 8. Structure Manipulation
  - 9. Persistence
  - 10. Summery of Persistence

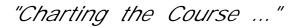

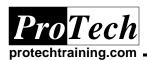

- 11. Parallel Sysplex Summary
- B. Data Sharing Operations
  - 1. IMS Commands
  - 2. IRLM Commands
  - 3. XCF Commands
- C. Shared-Queues Operations
  - 1. IMS Commands
  - 2. CQS Commands
  - 3. XCF Commands
- D. Parallel Sysplex Operations Summary